# *Release Notes - Enterprise Home Screen v2.6*

[Important](#page-0-0) News **[Introduction](#page-0-1) [Description](#page-0-2) [Contents](#page-0-3)** Device [Compatibility](#page-0-4) **Installation [Requirements](#page-1-0)** Installation [Instructions](#page-1-1) Part [Number](#page-1-2) and Release Date

#### <span id="page-0-0"></span>**Important News**

- **End of Support for Android KitKat devices** EHS v2.6 is the last version that will support Android KitKat devices. EHS v2.6 and earlier versions will still be available on the Support Portal for use on KitKat devices.
- EHS Support for all Jelly Bean (Android 4.1.2) devices and TC70 KitKat (Android 4.4.2) BSP version 112414 device is terminated in **EHS version 2.5** - EHS v2.5 supported KitKat (except TC70 KitKat BSP version 112414) and higher OS versions. EHS v2.4 and earlier versions will still be available on the Support Portal for use on Jelly Bean devices and TC70 KitKat BSP version 112414.
- **EHS Installer apk release is terminated in EHS version 2.5** With the end of support for Jelly Bean devices and TC70 KitKat BSP version 112414, EHS v2.5 and higher will no longer distribute a separate installer APK for these devices. EHS v2.5 and higher will contain only one apk for all Zebra devices running KitKat (except TC70 KitKat BSP version 112414) and higher.
- **EHS User guide** is available online at <http://techdocs.zebra.com/ehs/2-6/guide/about/>

#### <span id="page-0-1"></span>**Introduction**

Enterprise Home Screen (EHS) is a replacement application launcher for Zebra Android devices, designed to allow only specified applications to be launched.

### <span id="page-0-2"></span>**Description**

- Added support for ET5X Android Marshmallow 6.0.1
- Removed the sample link (Zebra techdocs url) from the default User mode home screen by removing it from the default EHS configuration XML file.

#### <span id="page-0-3"></span>**Contents**

1. EHS\_020601.zip

## <span id="page-0-4"></span>**Device Compatibility**

This software release has been approved for use with the following Android devices.

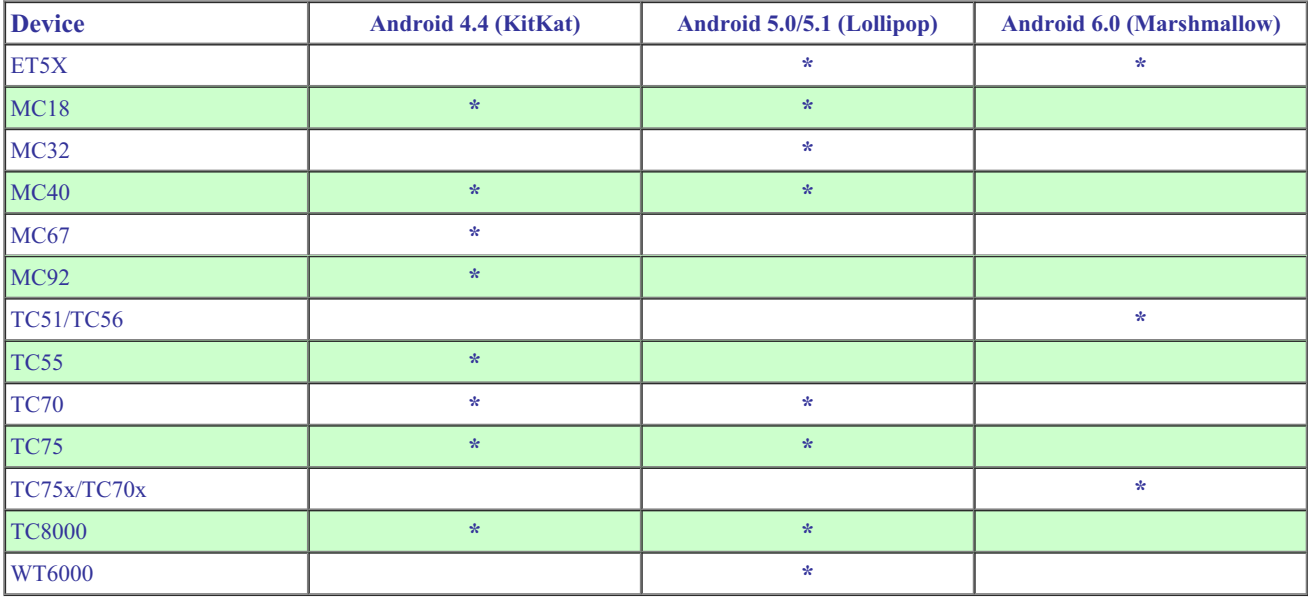

# <span id="page-1-0"></span>**Installation Requirements**

Enterprise Home Screen has minimal installation requirements. All that is required is a Zebra Android device.

# <span id="page-1-1"></span>**Installation Instructions**

- 1. Download the EHS zip file from Support Central
- 2. Extract the contents of the zip file to a suitable loaction on your computer
- 3. Refer to the EHS Readme and the online EHS User [guide](http://techdocs.zebra.com/ehs/2-6/guide/about/) for detailed installation instructions.

#### <span id="page-1-2"></span>**Part Number and Release Date**

EHS\_020601 July 21, 2017

Last revised: July 21, 2017

© 2011-2017 Zebra Technologies Corp. All rights reserved.